kdump - Recommendations for Linux® on IBM Z

— Solution Assurance

André Wild, David Stark

v1.4, March 2022

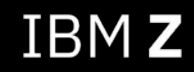

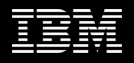

# Notices and disclaimers

© 2020 International Business Machines Corporation. No part of this document may be reproduced or transmitted in any form without written permission from IBM.

### **U.S. Government Users Restricted Rights – use, duplication or disclosure restricted by GSA ADP Schedule Contract with IBM.**

Information in these presentations (including information relating to products that have not yet been announced by IBM) has been reviewed for accuracy as of the date of initial publication and could include unintentional technical or typographical errors. IBM shall have no responsibility to update this information. **This document is distributed "as is" without any warranty, either express or implied. In no event, shall IBM be liable for any damage arising from the use of this information, including but not limited to, loss of data, business interruption, loss of profit or loss of opportunity.** IBM products and services are warranted per the terms and conditions of the agreements under which they are provided.

IBM products are manufactured from new parts or new and used parts. In some cases, a product may not be new and may have been previously installed. Regardless, our warranty terms apply.

### **Any statements regarding IBM's future direction, intent or product plans are subject to change or withdrawal without notice.**

Performance data contained herein was generally obtained in a controlled, isolated environments. Customer examples are presented as illustrations of how those customers have used IBM products and the results they may have achieved. Actual performance, cost, savings or other results in other operating environments may vary.

References in this document to IBM products, programs, or services does not imply that IBM intends to make such products, programs or services available in all countries in which IBM operates or does business.

Workshops, sessions and associated materials may have been prepared by independent session speakers, and do not necessarily reflect the views of IBM. All materials and discussions are provided for informational purposes only, and are neither intended to, nor shall constitute legal or other guidance or advice to any individual participant or their specific situation.

It is the customer's responsibility to insure its own compliance with legal requirements and to obtain advice of competent legal counsel as to the identification and interpretation of any relevant laws and regulatory requirements that may affect the customer's business and any actions the customer may need to take to comply with such laws. IBM does not provide legal advice or represent or warrant that its services or products will ensure that the customer follows any law.

# Notices and disclaimers, *continued*

Information concerning non-IBM products was obtained from the suppliers of those products, their published announcements or other publicly available sources. IBM has not tested those products about this publication and cannot confirm the accuracy of performance, compatibility or any other claims related to non-IBM products. Questions on the capabilities of non-IBM products should be addressed to the suppliers of those products. IBM does not warrant the quality of any third-party products, or the ability of any such third-party products to interoperate with IBM's products. **IBM expressly disclaims all warranties, expressed or implied, including but not limited to, the implied warranties of merchantability and fitness for a purpose.**

The provision of the information contained herein is not intended to, and does not, grant any right or license under any IBM patents, copyrights, trademarks or other intellectual property right.

IBM, the IBM logo, ibm.com and IBM Z, IBM z15, and z/VM are trademarks of International Business Machines Corporation, registered in many jurisdictions worldwide. Other product and service names might be trademarks of IBM or other companies. A current list of IBM trademarks is available on the Web at "Copyright and trademark information" at: [www.ibm.com/legal/copytrade.shtml](http://www.ibm.com/legal/copytrade.shtml)

# **Agenda**

## **kdump**

- **kernel command line**
- **page filter with makedumpfile**
- **hardware-accelerated compression**
- **configuration**
- **local storage setup**
- **remote storage setup**
- **debugging**

## **kdump kernel command line**

#### **crashkernel size Exclude unused devices** The crashkernel size should be properly set to avoid out of memory cio\_ignore from s390-utils can be used to generate the kernel command line to exclude unused devices. This can help to reduce the exception. memory consumption during the kdump boot process. **Red Hat** \$ cio\_ignore -k -u supports crashkernel=auto which scales with changes like memory. cio\_ignore=all,!1234-123f,!1700 **SUSE** has a kdumptool which can calculate the estimate crashkernel size. Example Both variants are not bullet proof and need manual tweaking. KDUMP COMMANDLINE APPEND="cio\_ignore=all, !1234-123f, !1700" **crashkernel syntax** crashkernel=<range1>:<size1>[,<range2>:<size2>,...][@offset] **LUKS encrypted devices** range=start-[end] 'start' is inclusive and 'end' is exclusive. Use this to scale the crashkernel size if crashkernel=auto does not Using memory-hard functions might require adjustment of the suite your needs. The @offset value has to be greater or equal to your crashkernel size. For example the default Aragon2 requires 1GB of reserved memory size because the dump kernel will be relocated extra memory to work properly. before beeing executed.**Red Hat** crashkernel=auto **Red Hat** /etc/sysconfig/kdump 6. Low value of #kdumptool calibrate command /etc/sysconfig/kdump **SUSE SUSE**

kdump - Recommendations for Linux on IBM Z © 2022 IBM Corporation

# **kdump page filter with makedumpfile**

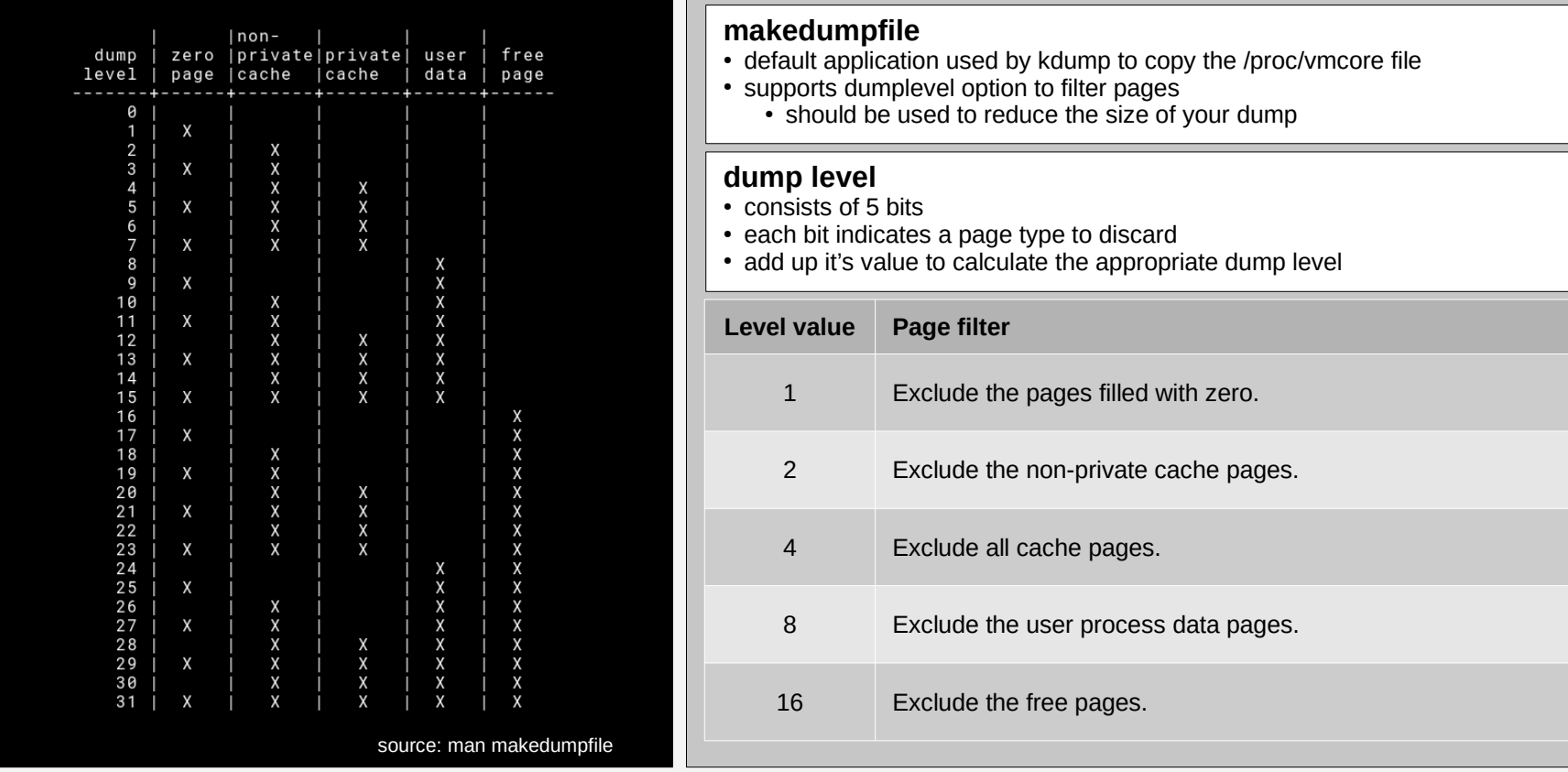

### **kdump hardware-accelerated compression**

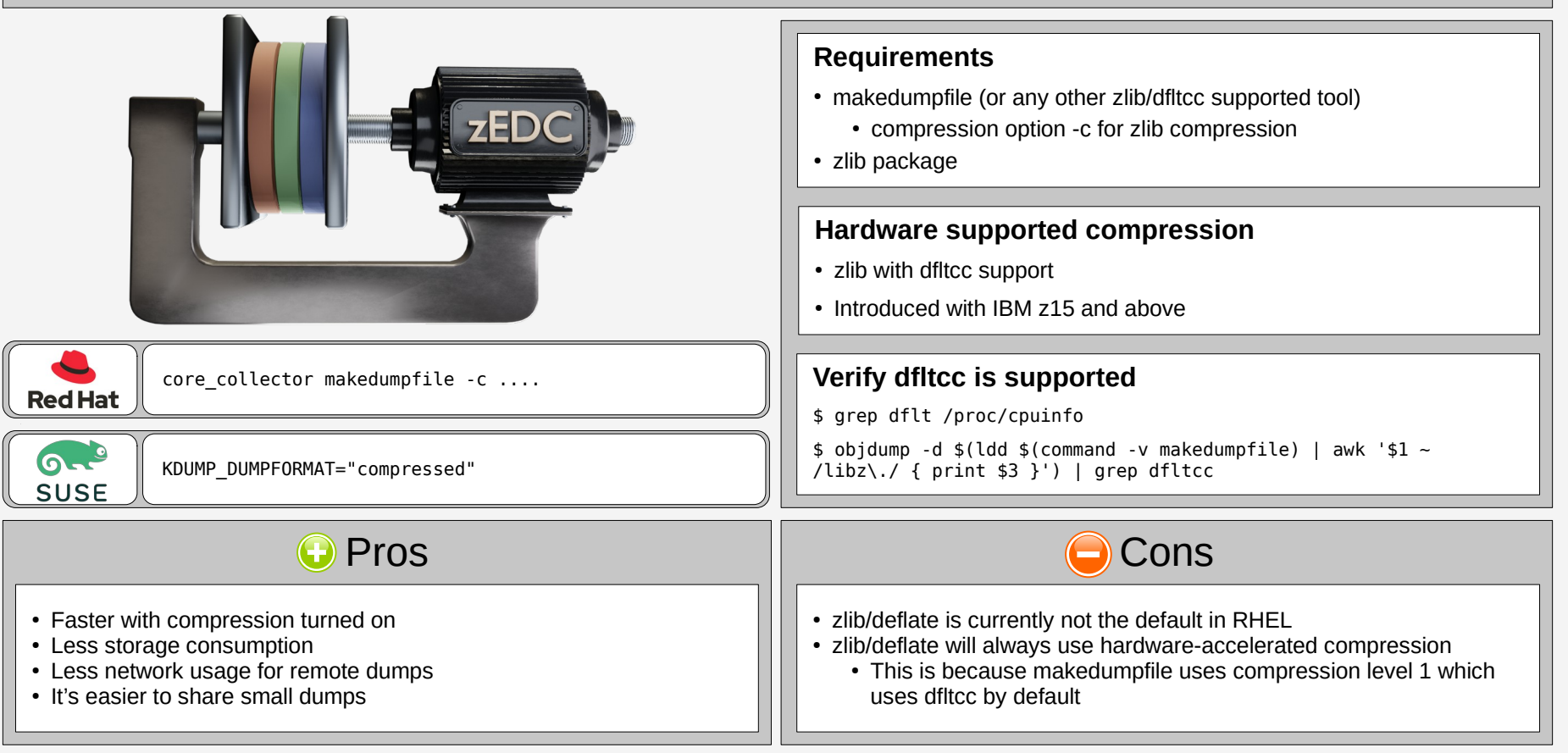

# **kdump configuration**

### **How to configure kdump How to verify your configuration Steps to perform changes** 1. Make changes to the configuration 2. restart kdump service sudo systemctl restart kdump 3. Verify initrd/initramfs for kdump has been recreated ls -lt /boot Now you should see a new initrd/initramfs file for kdump **Trigger kernel panic** Enable all sysrq # echo 1 > /proc/sys/kernel/sysrq Trigger kernel panic # echo c > /proc/sysrq-trigger **Verify Dump exists**

The default location is /var/crash. This could have been changed by your kdump configuration.

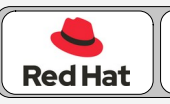

/etc/kdump.conf /etc/sysconfig/kdump **Red Hat Red Hat**

Remark: /etc/sysconfig/kdump does not support all options from SUSE

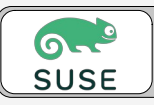

/etc/sysconfig/kdump

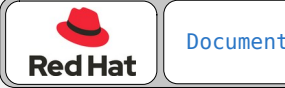

[Documentation Link](https://access.redhat.com/documentation/en-us/red_hat_enterprise_linux/8/html/system_design_guide/installing-and-configuring-kdump_system-design-guide)

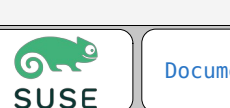

[Documentation Link](https://documentation.suse.com/sles/15-SP3/html/SLES-all/cha-tuning-kexec.html)

# **kdump local storage setup**

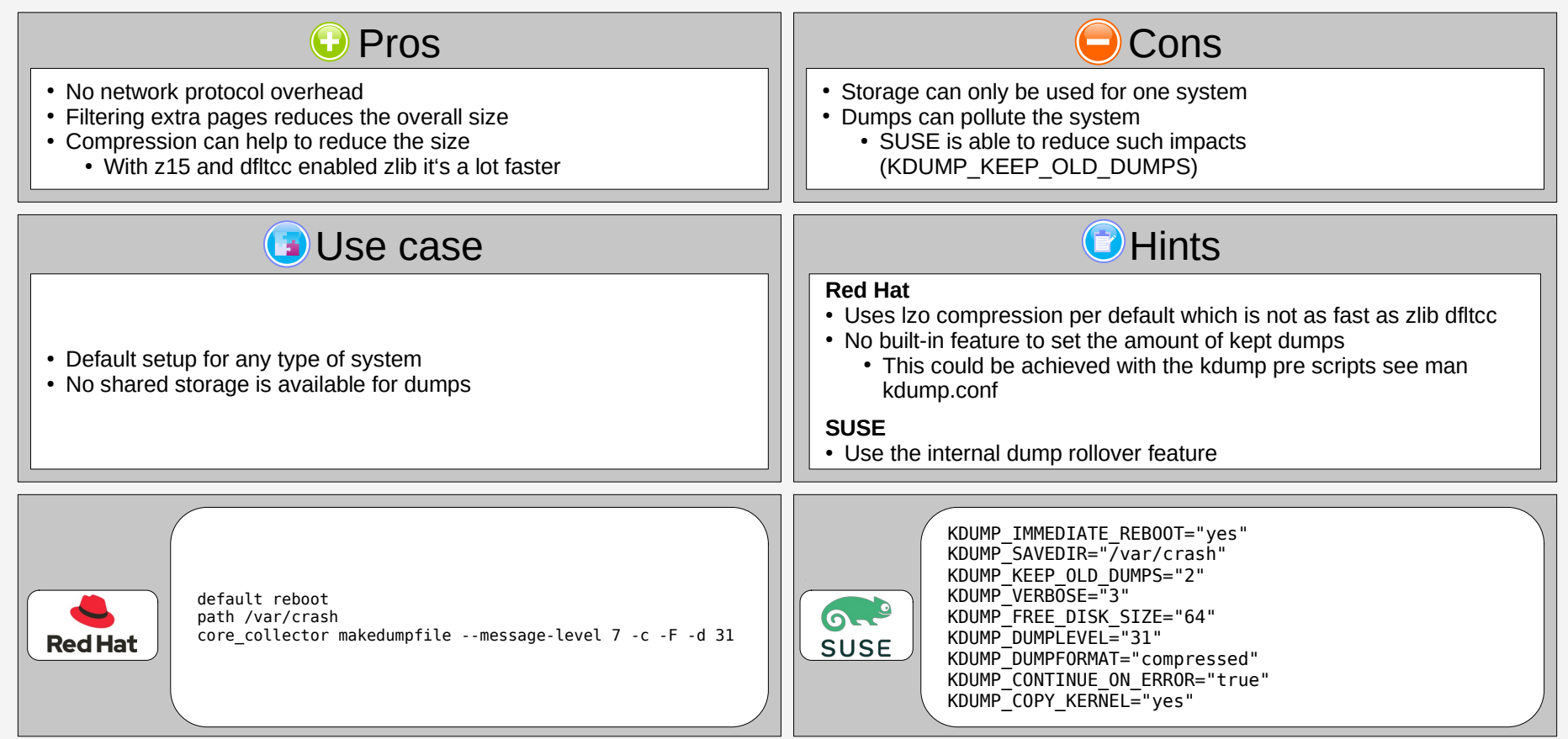

# **kdump remote storage setup**

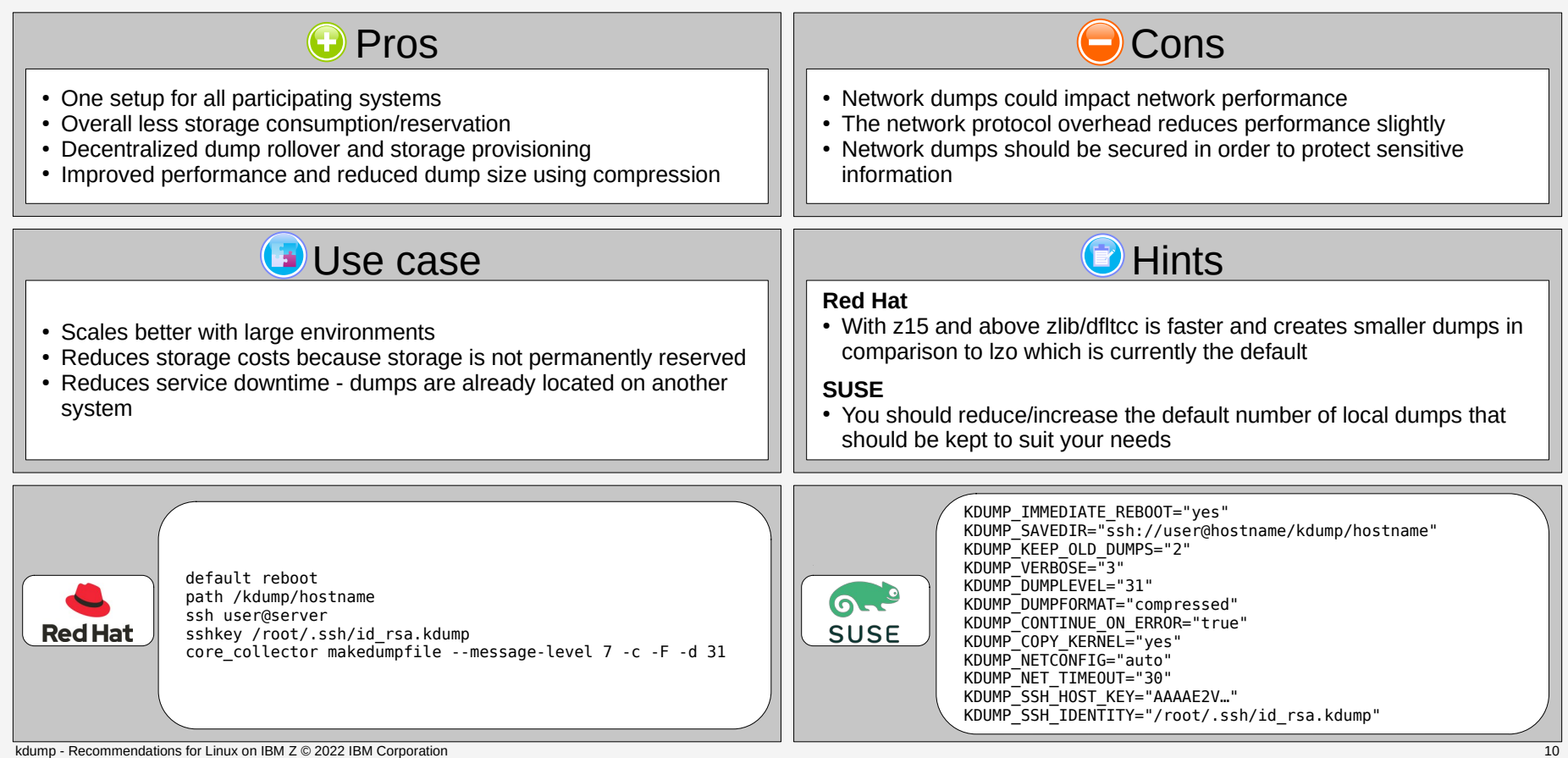

# **kdump debugging configuration**

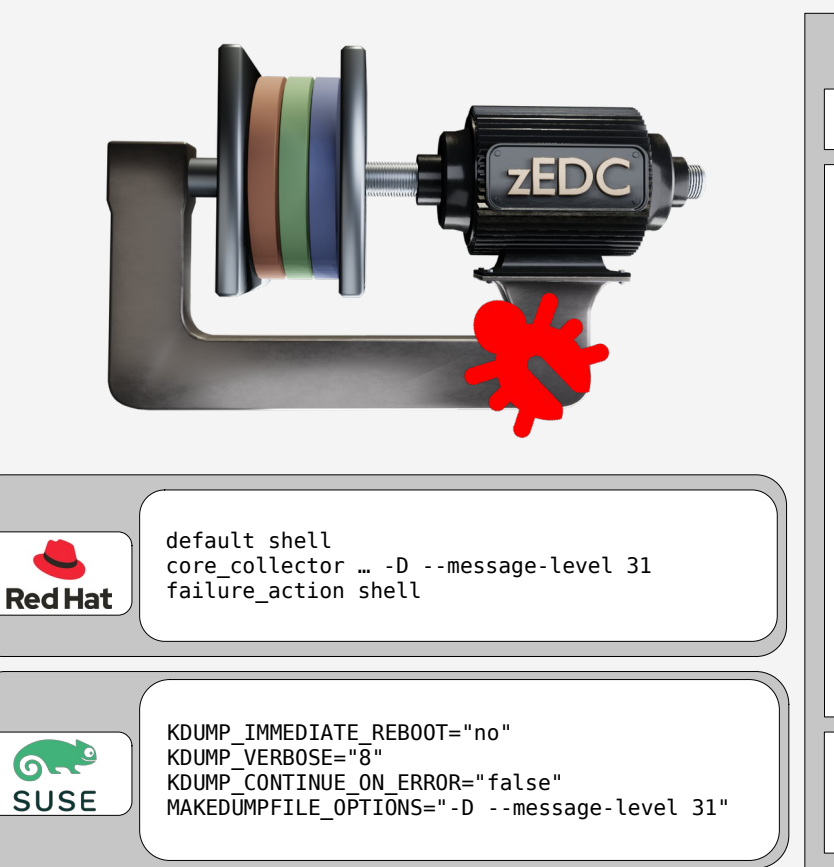

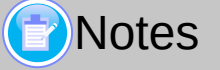

Troubleshooting kdump can be done with the following options and tools.

### ● **Increase verbosity**

- $\bullet$  Red Hat: core collector makedumpfile --message-level X ...
- SUSE: KDUMP\_VERBOSE | MAKEDUMPFILE\_OPTIONS
- **Open shell on error or after dump** 
	- Red Hat: default shell | failure\_action shell
	- SUSE: KDUMP\_IMMEDIATE\_REBOOT
- **Disable continue on error** 
	- Red Hat: failure\_action shell
	- SUSE: KDUMP\_CONTINUE\_ON\_ERROR
- Use pre/post kdump actions to copy logs or open a shell
	- Red Hat: kdump\_pre | kdump\_post
	- SUSE: KDUMP\_PRESCRIPT | KDUMP\_POSTSCRIPT

**View logs**

- \$ systemctl status kdump
- \$ journalctl -fu kdump

# Resources

- Linux on IBM Z and IBM LinuxONE
	- Official homepage:<http://www.ibm.com/systems/z/os/linux>
	- Using the dump tools:<https://www.ibm.com/docs/en/linux-on-systems?topic=troubleshooting-using-dump-tools>
	- IBM z15 Hardware Compression <https://community.ibm.com/HigherLogic/System/DownloadDocumentFile.ashx?DocumentFileKey=95d7c2ae-190a-5de4-b0f5-a210200eb821&forceDialog=0>
- Red Hat
	- Documentation:

[https://access.redhat.com/documentation/en-us/red\\_hat\\_enterprise\\_linux/8/html/system\\_design\\_guide/installing-and-configuring-kdump\\_system-design-guide](https://access.redhat.com/documentation/en-us/red_hat_enterprise_linux/8/html/system_design_guide/installing-and-configuring-kdump_system-design-guide)

- **SUSE** 
	- Documentation:<https://documentation.suse.com/sles/15-SP3/html/SLES-all/cha-tuning-kexec.html>
- Ubuntu
	- Documentation:<https://ubuntu.com/server/docs/kernel-crash-dump>
- Linux Kernel
	- kdump:<https://www.kernel.org/doc/Documentation/kdump/kdump.txt>
	- kexec:<https://man7.org/linux/man-pages/man8/kexec.8.html>
	- crash:<https://man7.org/linux/man-pages/man8/crash.8.html>
	- makedumpfile: <https://linux.die.net/man/8/makedumpfile>
- Logos & Icons
	- <https://www.redhat.com/de/about/brand/standards/logo>
	- [https://brand.suse.com](https://brand.suse.com/)
	- <https://www.iconsdb.com/red-icons/bug-3-icon.html>